# **หลักสูตร Movie Editing with Adobe Premiere**

#### **ภาพรวมของการเรียน**

 หลักสูตรที่ครอบคลุมเนื้อหาด้านการตัดต่อภาพยนตร์ โดยใช้โปรแกรม Adobe Premiere ซึ่งเป็น โปรแกรมยอดนิยม ในธุรกิจภาพยนตร์ และ Production Studio ชั้นนำ ผู้เข้าอบรมจะได้ศึกษาภาพรวมและ ความรู้พื้นฐานในการทำงาน ตั้งแต่การสร้าง Project ทั้งรูปแบบ DV HD และ DSLR HD ตลอดจนการใช้ Transition, Effect, Color Correction และ Plug-in ต่างๆในการทำงาน ท่านจะได้ทดลองทำการตัดต่อวิดีโอ และได้ศึกษาการทำเทคนิคพิเศษ เช่น การสร้าง Title การทำตัวอักษรให้เคลื่อนไหว การซ้อนภาพ ร่วมกับ โปรแกรม Photoshop รวมถึงหลักการและวิธีการในการ Export ในรูปแบบต่างๆ เพื่อในไปออกอากาศทาง โทรทัศน์ , สร้างแผ่น DVD และนำไป Upload ขึ้นเว็บต่างๆ ได้

## **ระยะเวลาทใี่ ช้ในการเรียน**

หลักสูตร 24ชั่วโมง เรียนทั้งสิ้น 8 ครั้ง ( ครั้งละ 3ชั่วโมง )

## **พืน้ ฐานของผู้เรียน**

Windows, Adobe Photoshop

### **โปรแกรมทใี่ ช้**

Adobe Premiere CC, Adobe Photoshop CC

#### **เหมาะส าหรับ**

ผู้ต้องการเป็นนักตัดต่อภาพยนตร์

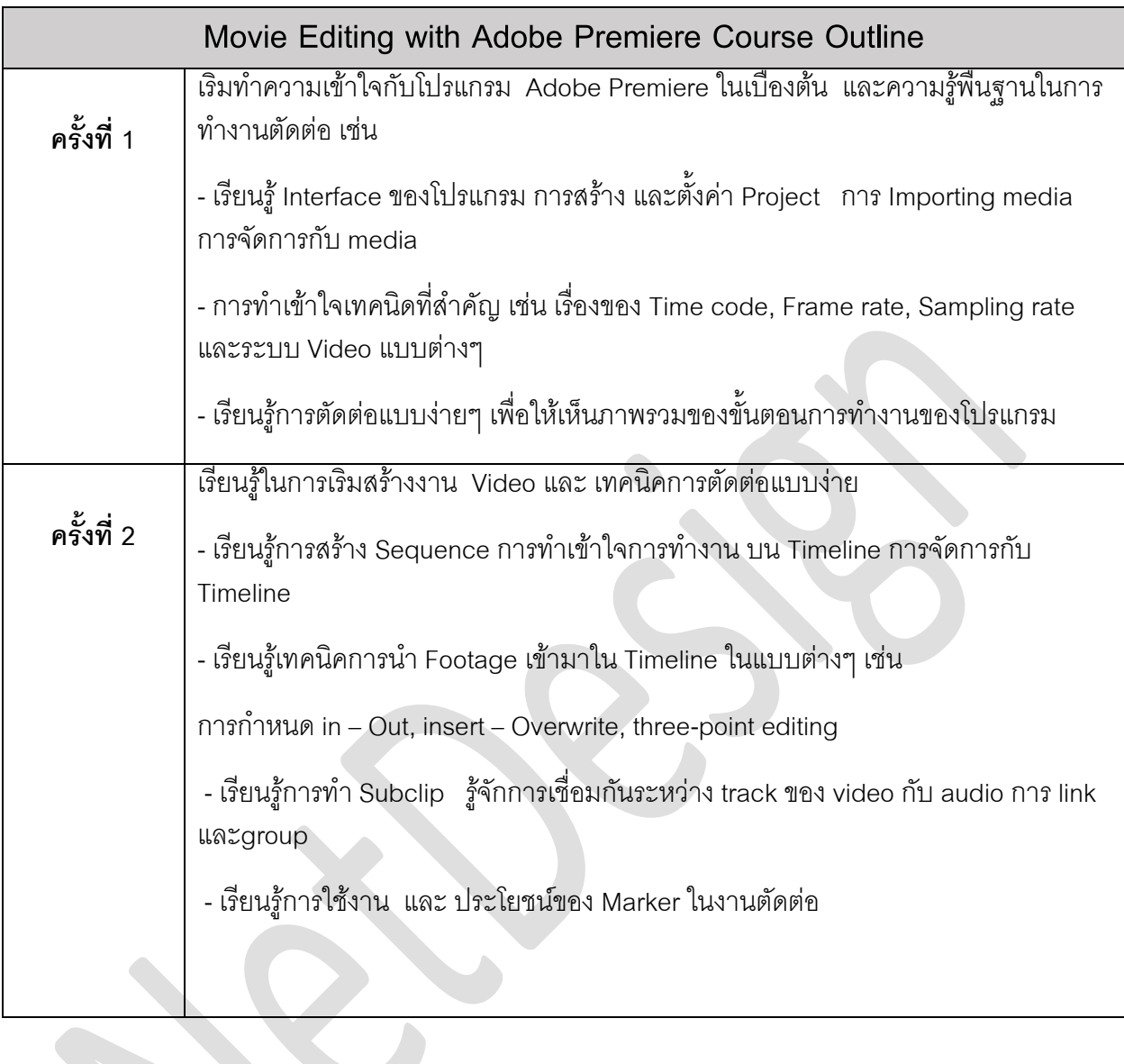

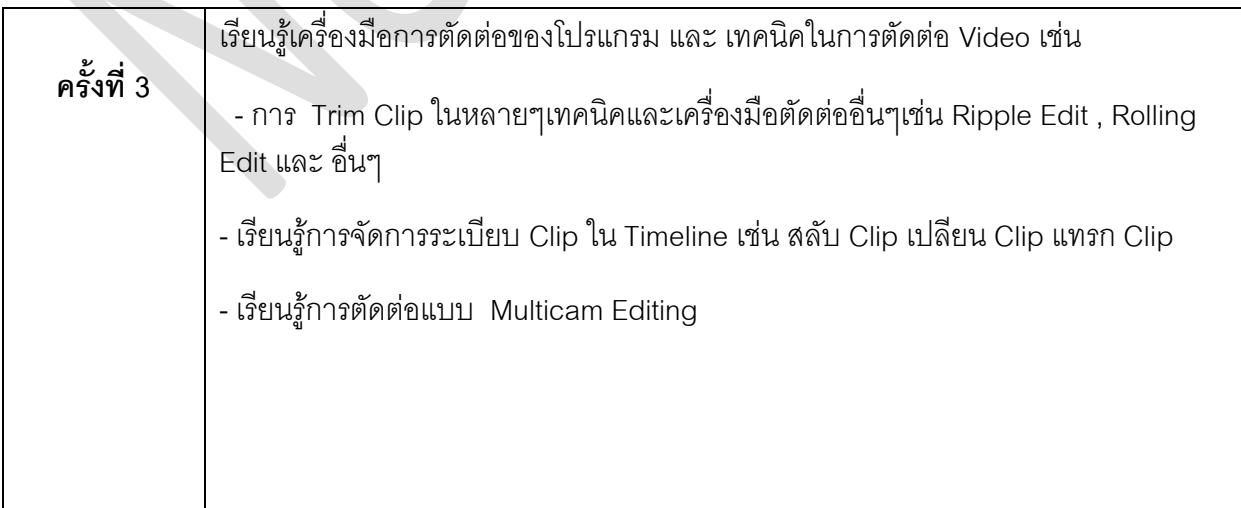

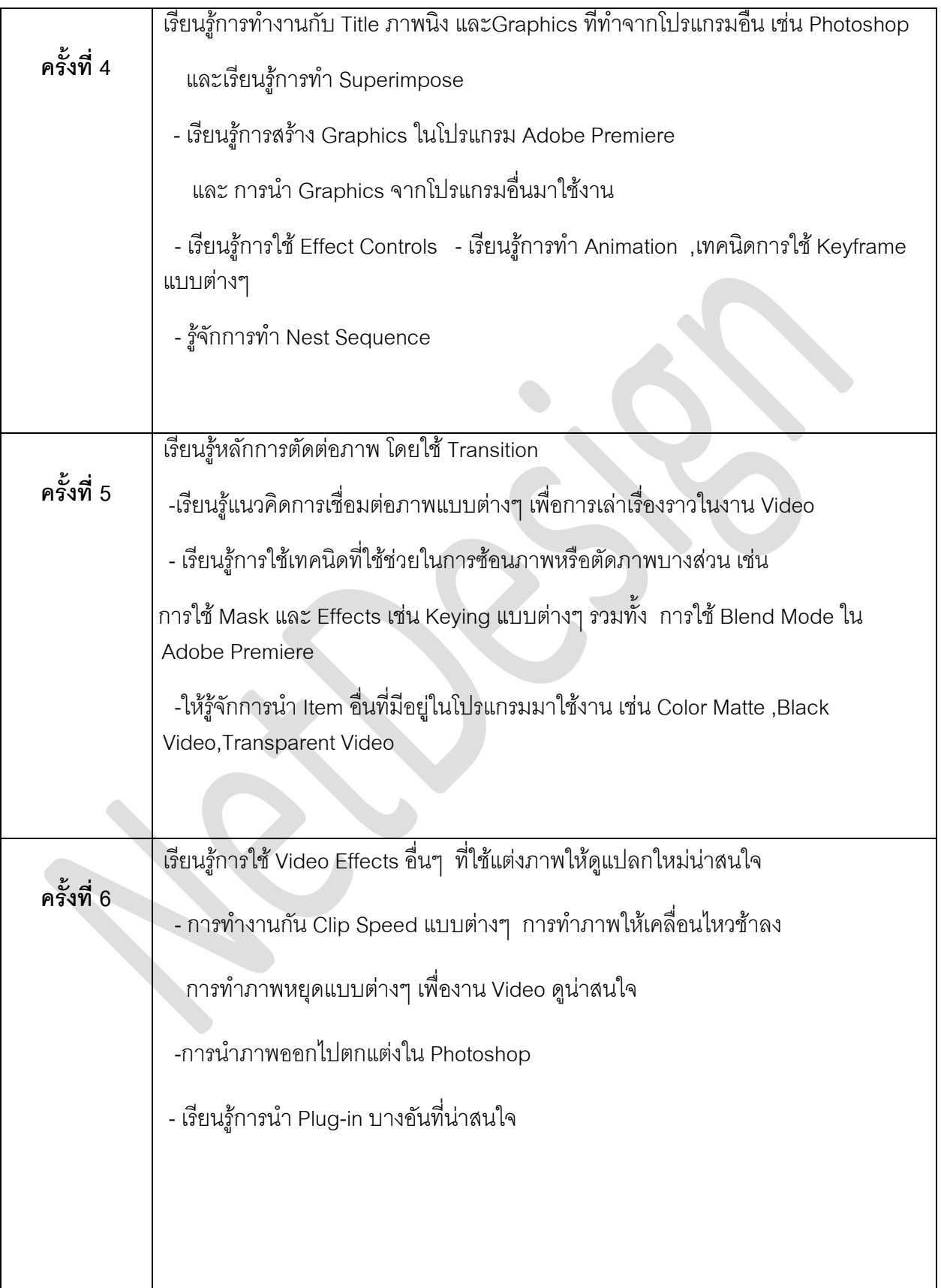

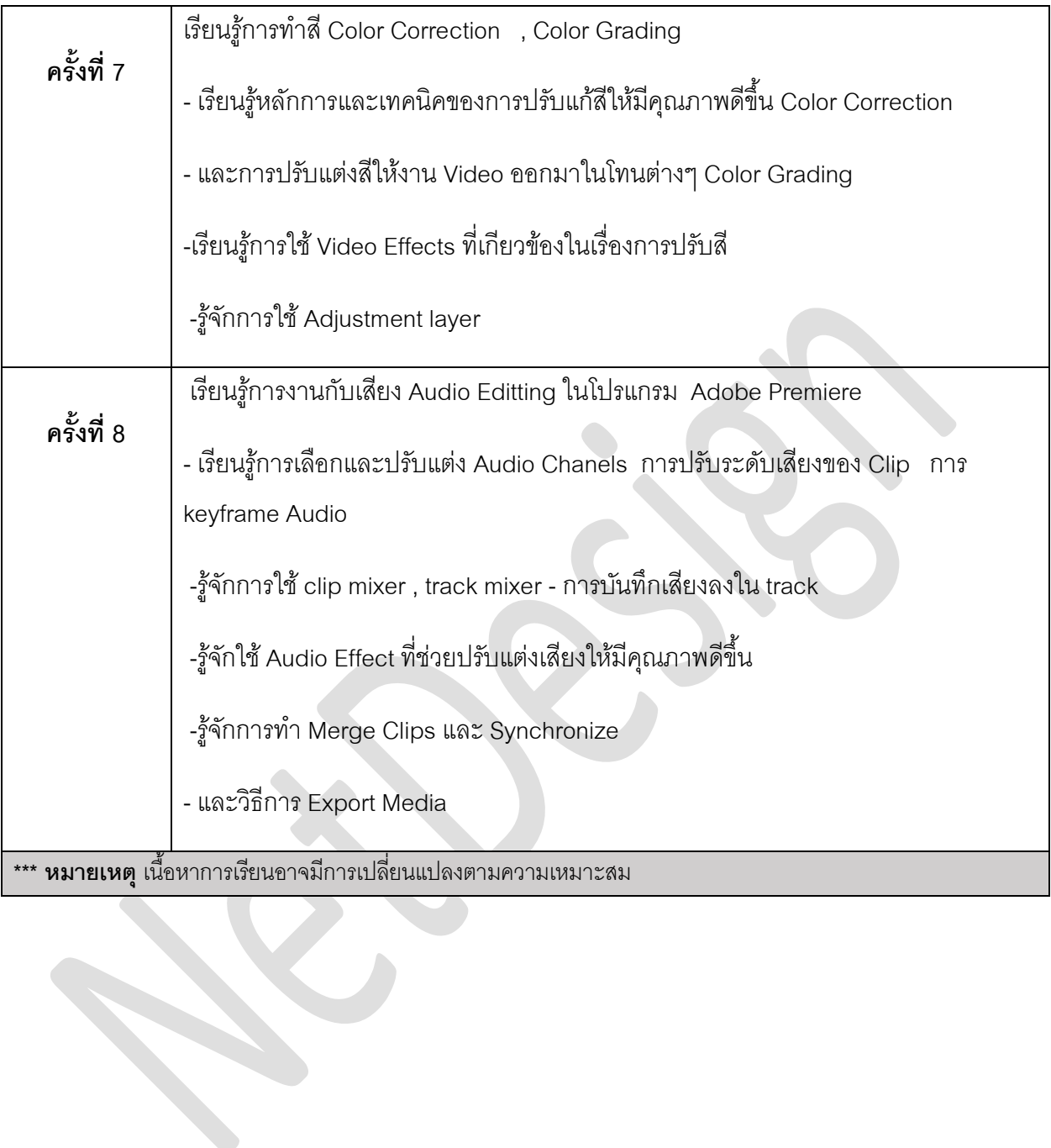